16-17 marca 2024 **Toruń** 

## **Narzędzia programu eTwinning platforma ESEP**

**Agnieszka Besser-Krysiak**

www.etwinning.pl

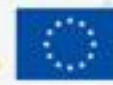

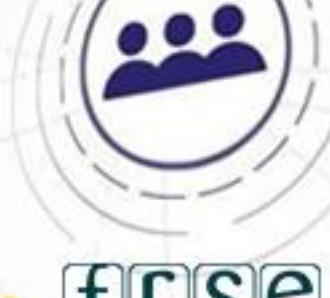

8

winning

#### 16-17 marca 2024 **Toruń**

### Kilka słów o mnie

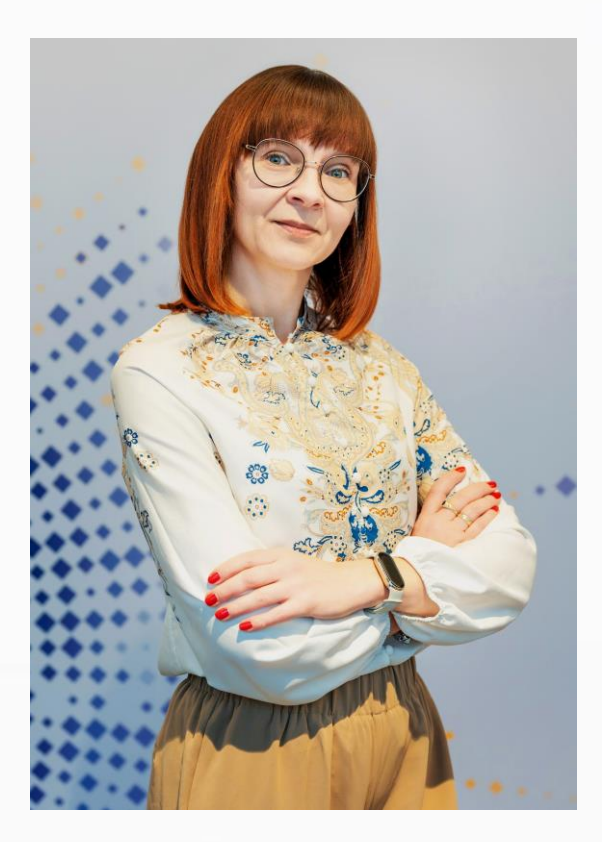

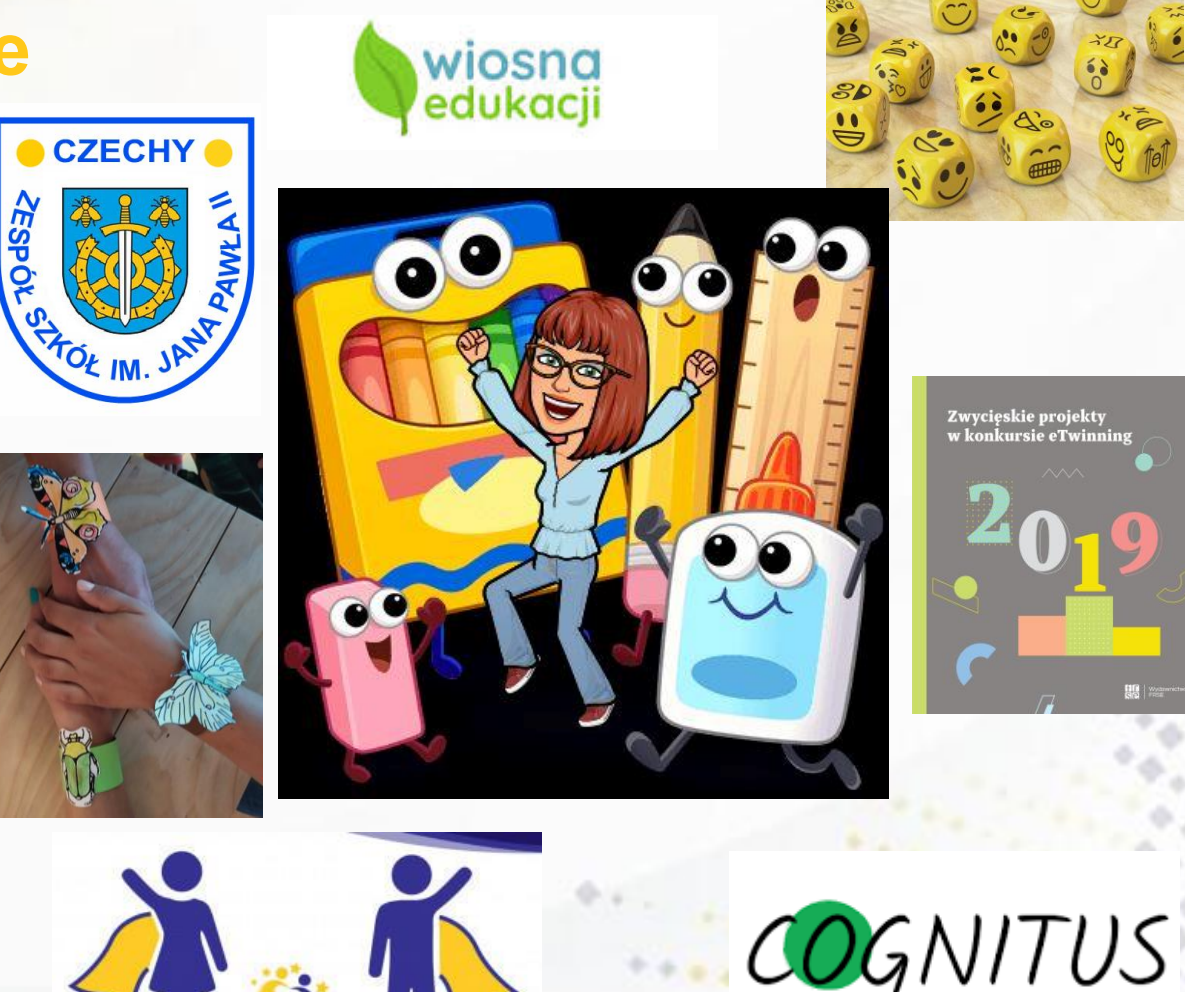

Niepubliczny Ośrodek Doskonalenia Nauczycieli

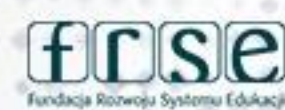

### www.etwinning.pl

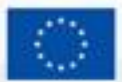

 $\overrightarrow{c}$ Twinning

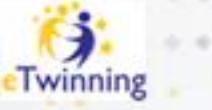

## Poznajmy się...

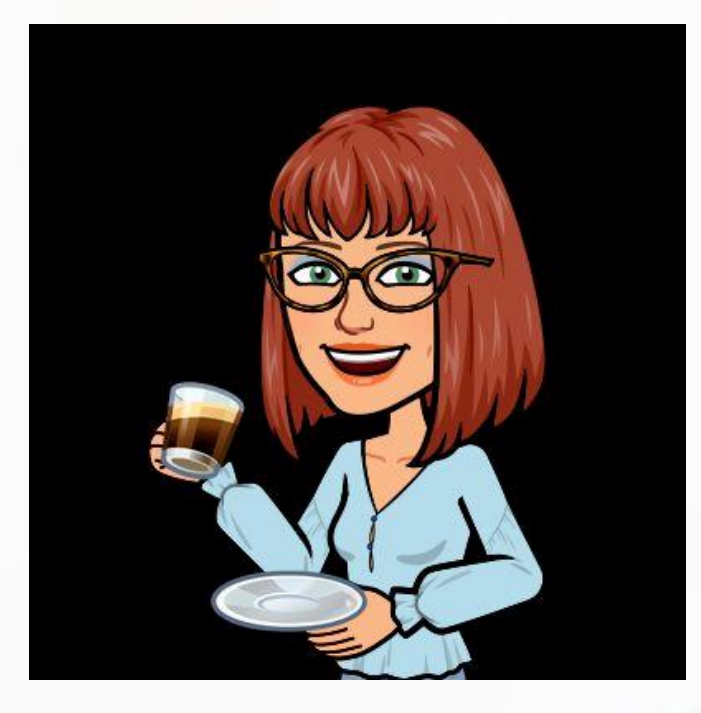

### www.etwinning.pl

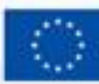

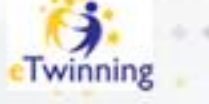

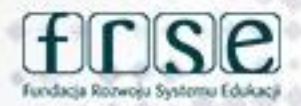

### **ESEP od czego zacząć...**

- ➢ **zalogujemy się na koncie ESEP**
- ➢ **uaktualnimy swój profil**
- ➢ **poznamy możliwości platformy**

## **European School Education Platform**

Learn, teach & grow together

### www.etwinning.pl

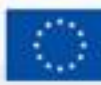

**Unie Europejsk** 

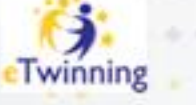

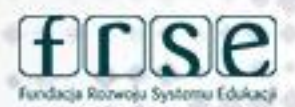

## **Krok 1**

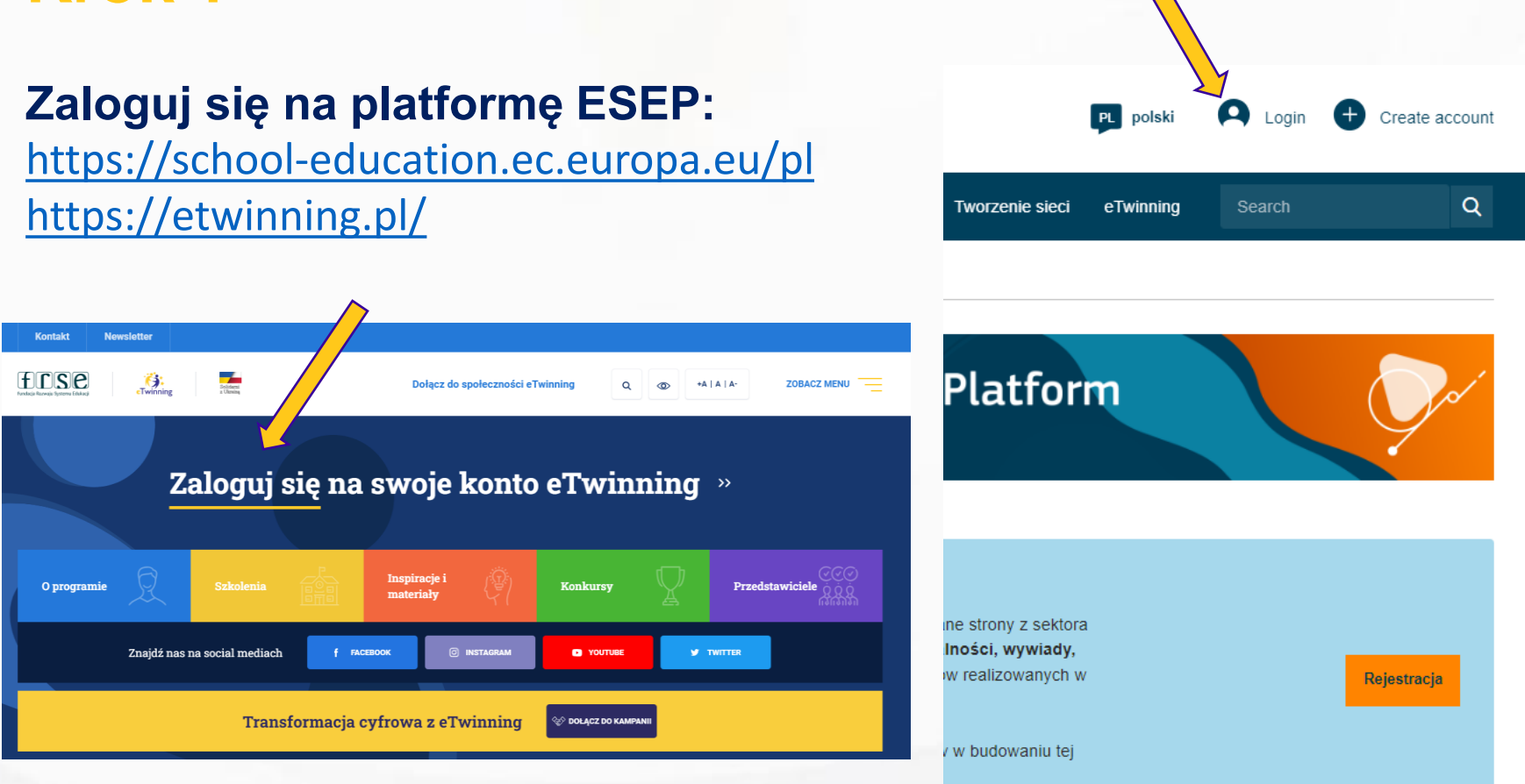

### www.etwinning.pl

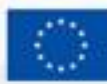

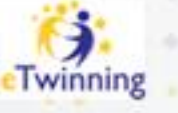

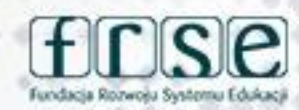

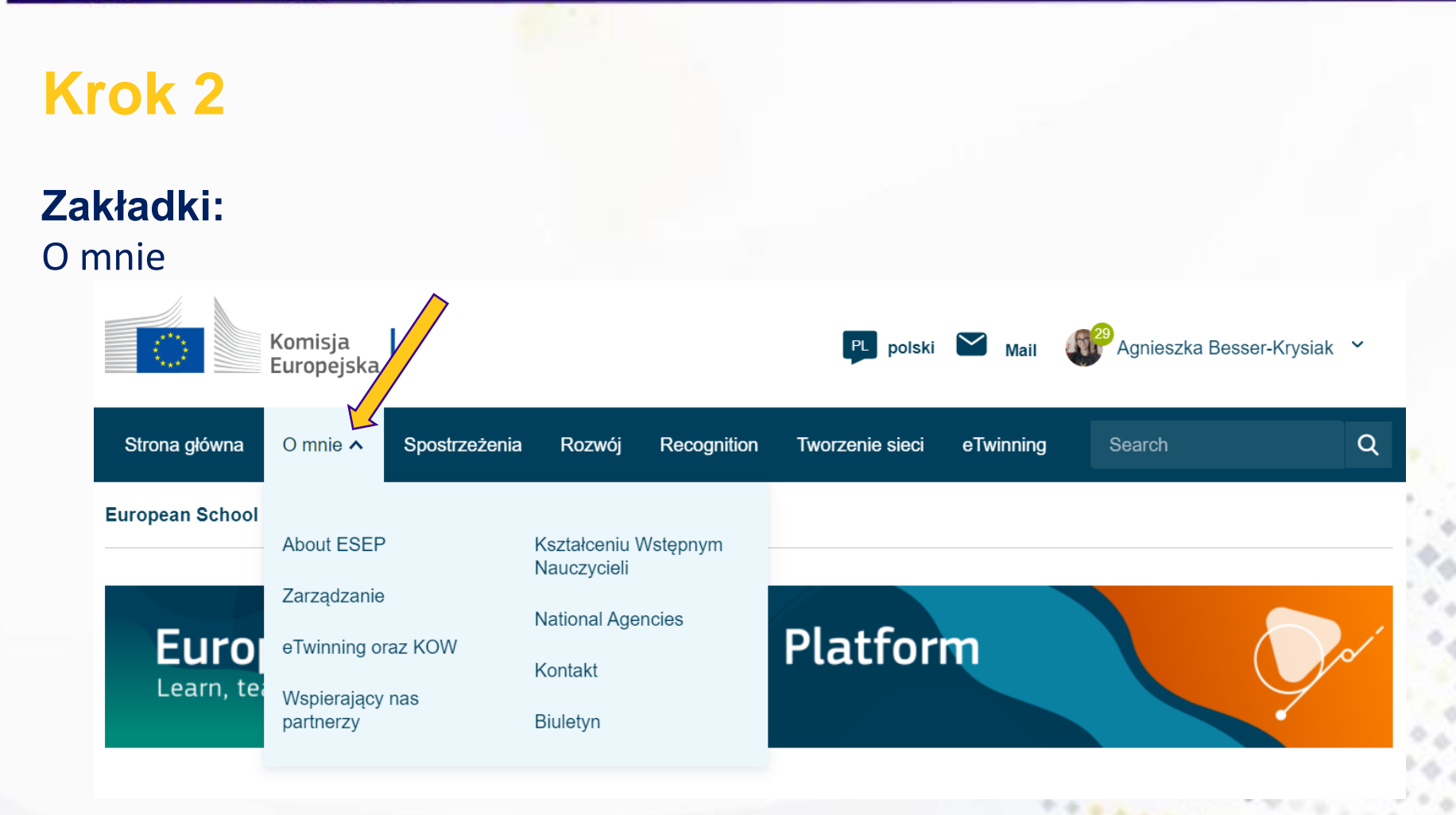

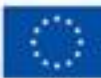

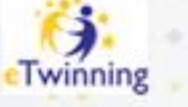

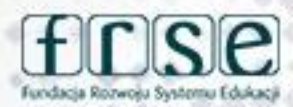

#### **Krok 2** Zakładki: Strona główna O mnie  $\sim$ Spostrzeżenia Rozwój Recognition eTwinning Search Q Tworzenie sieci Spostrzeżenia **European School Education Platform** Strona Główna > Insights **Insights Education, careers and more** Education, careers and more Fresh insights into school education Show more  $\sim$ **Quick Filters** Type of content Insight themes **Practices Blended Learning** Early Childhood Education and Care **News** Publications Research **Key Competences Learning for Sustainability Resources Teaching Materials** School success for all **Teacher and School Leader Careers Tutorials** Viewpoints eTwinning

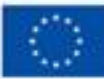

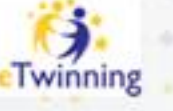

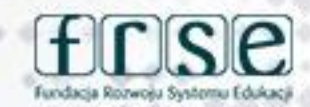

## **Krok 2**

#### **Zakładki:** Rozwój

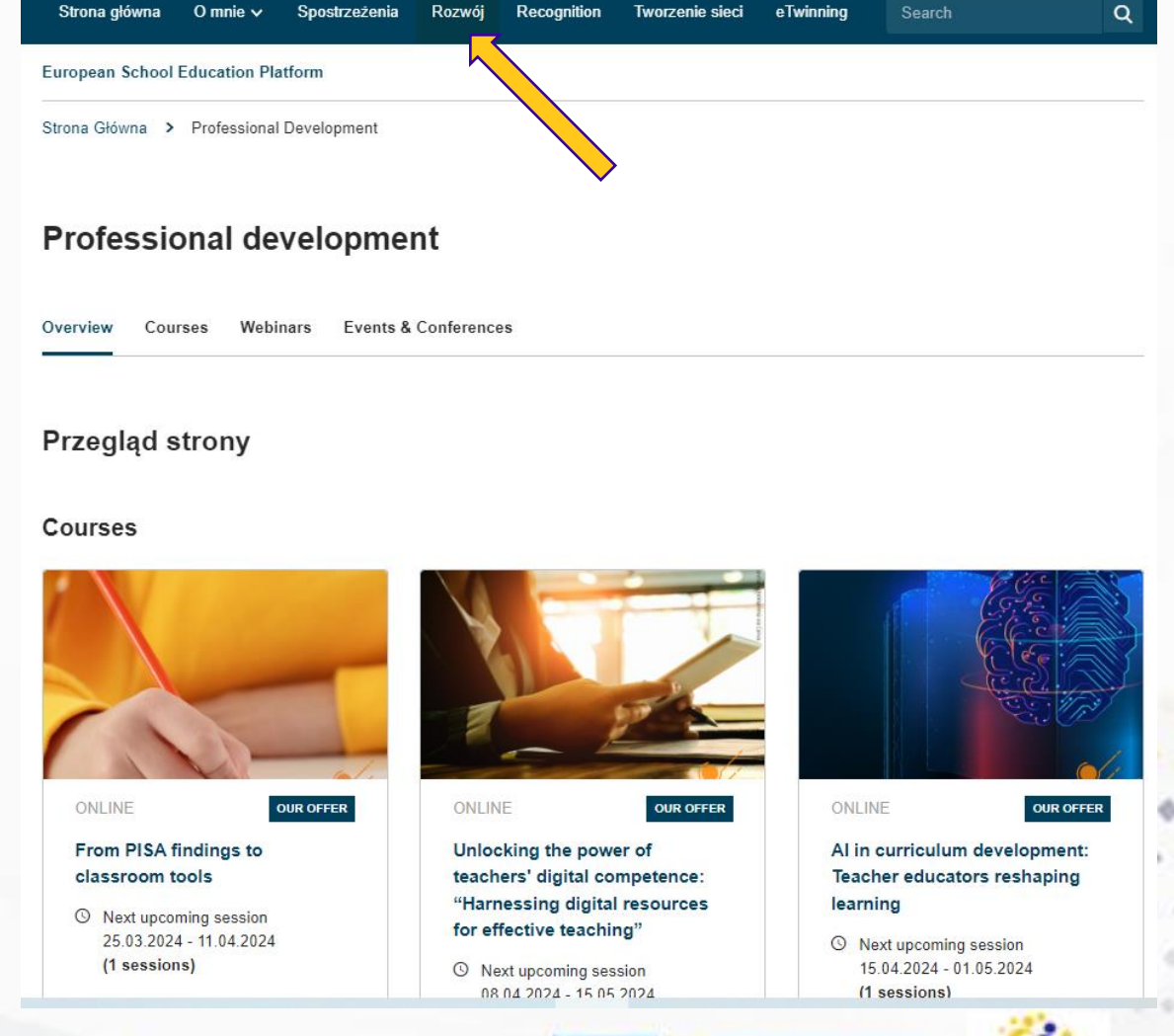

### www.etwinning.pl

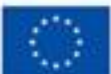

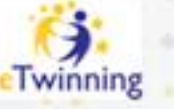

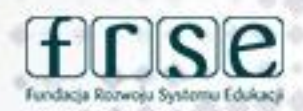

## **Krok 2**

### Zakładki: Odznaki i nagrody

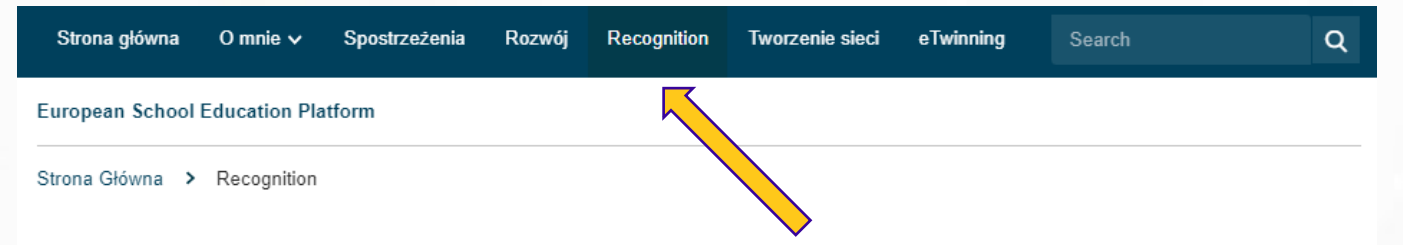

#### **Recognition**

Komisja Europejska docenia pracę nauczycieli i dąży do zapewnienia im uznania, organizując ewaluację działań organizowanych przez nich w ramach programów eTwinning i Erasmus+.

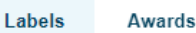

### 76

#### Krajowe i Europejskie Odznaki Jakości eTwinning

Odznaki Jakości eTwinning przyznawane są nauczycielom i ich podopiecznym jako wyraz uznania dla indywidualnej pracy wykonanej w ramach projektu. Odznaki przyznawane są na podstawie wspólnych ram oceny.

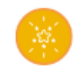

#### Europejska Odznaka Jakości

Europejska Odznaka Jakości to ocena pracy wszystkich nauczycieli i uczniów uczestniczących w projekcie eTwinning.

### www.etwinning.pl

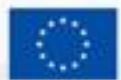

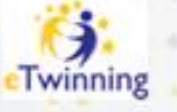

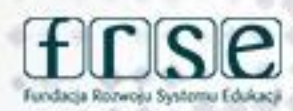

### **Krok 2**

#### **Zakładki:** Tworzenie sieci

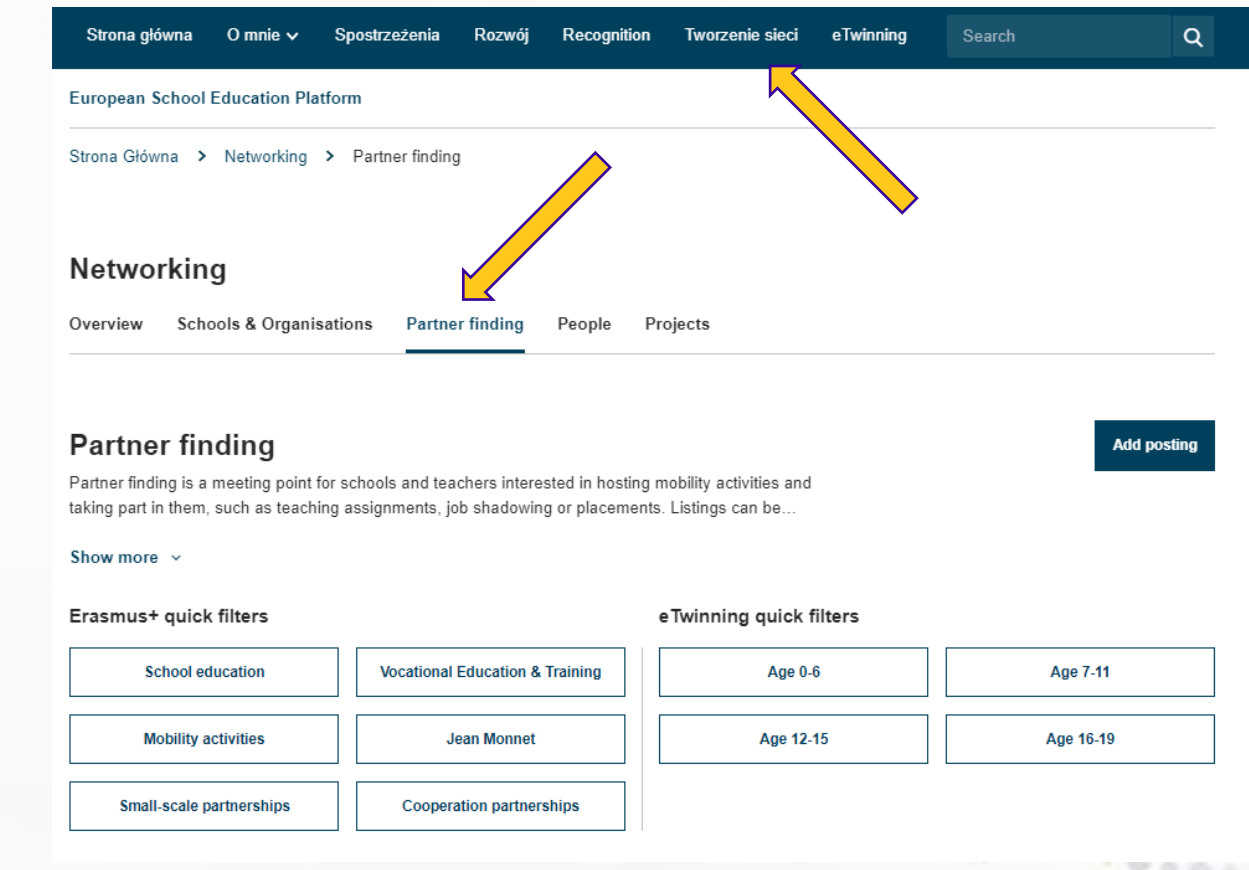

#### www.etwinning.pl

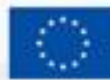

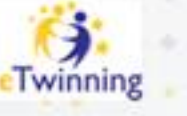

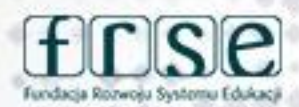

## **Krok 2**

#### **Zakładki:** eTwinning

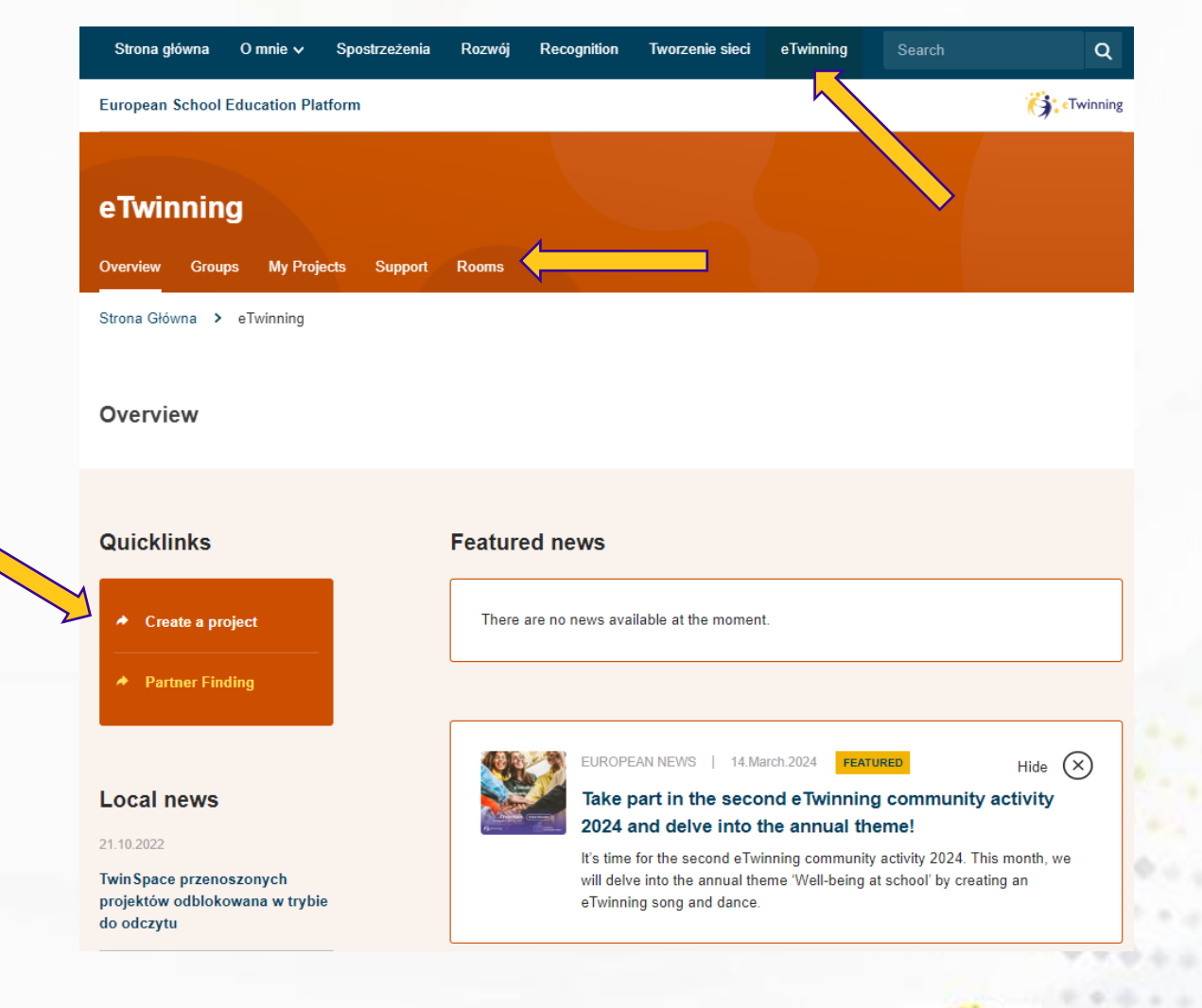

www.etwinning.pl

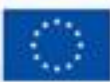

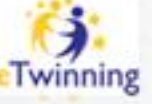

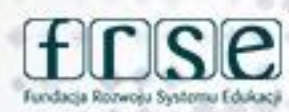

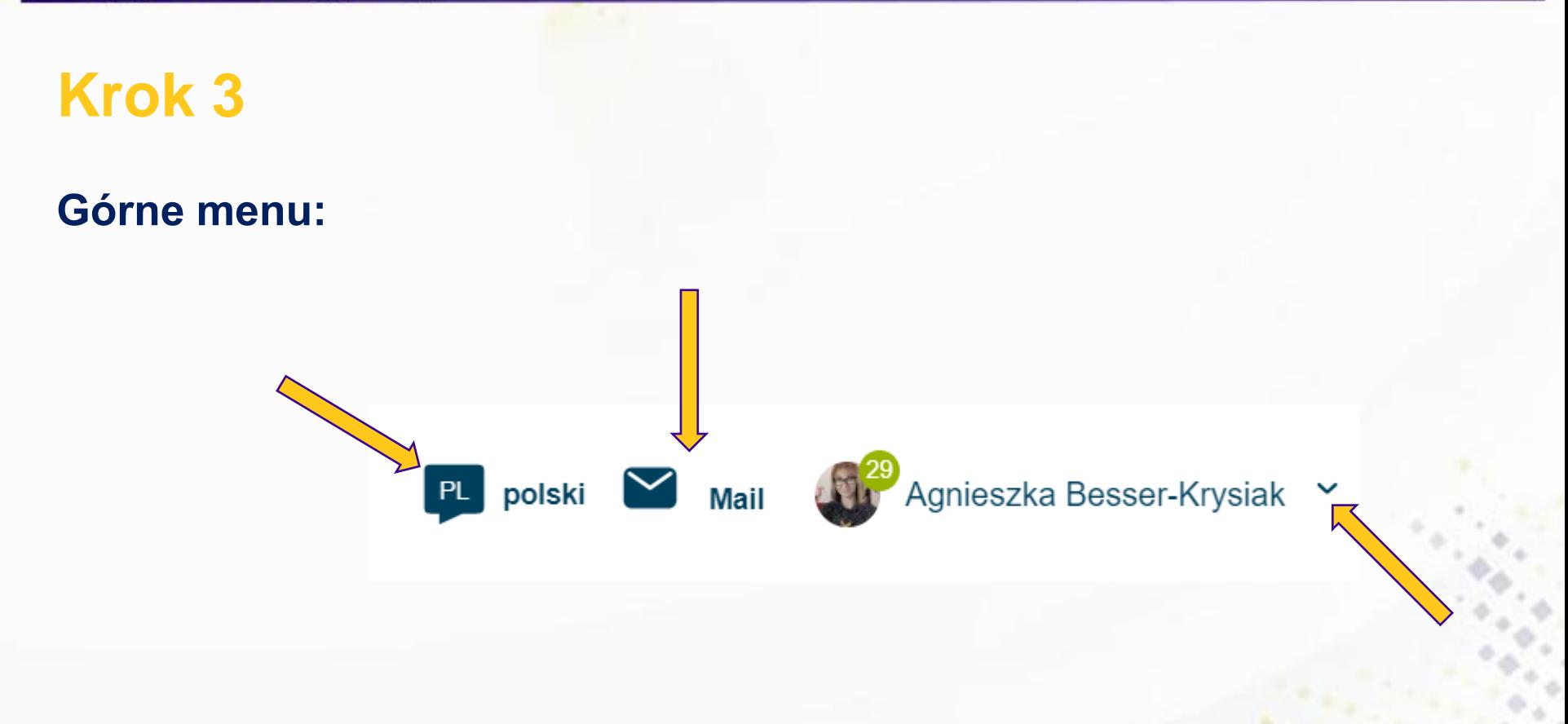

### www.etwinning.pl

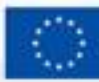

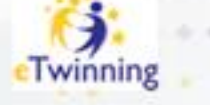

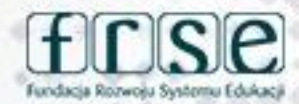

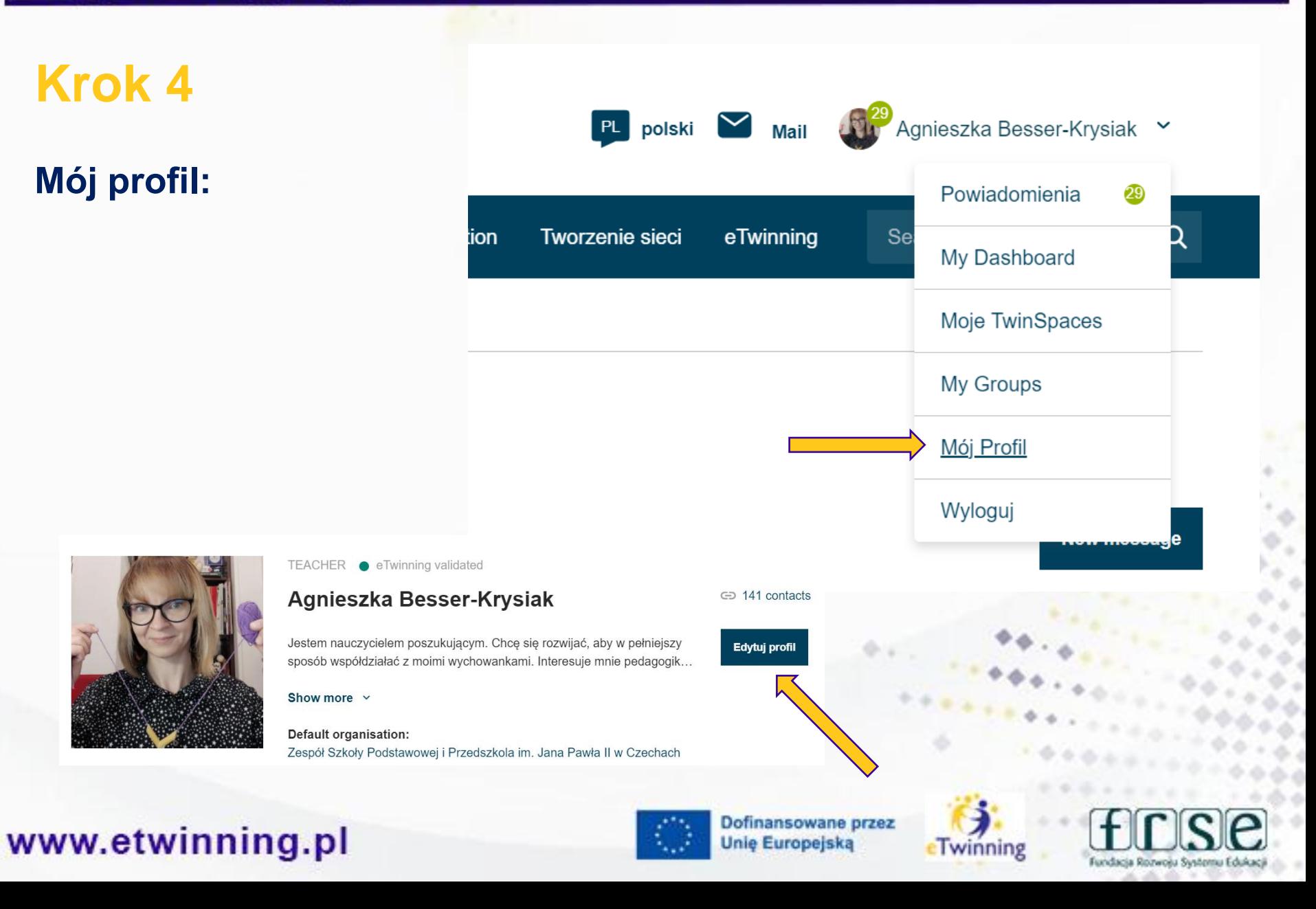

### **Krok 4**

### **Mój profil:**

W tym miejscu możesz zmieniać:

- ➢ Imię i Nazwisko,
- $\triangleright$  Adres e-mail,
- $\triangleright$  Hasło do EU Login i ESEP

#### Edytując profil pamiętaj o zapisaniu zmian

**Zapisz** 

## www.etwinning.pl

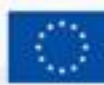

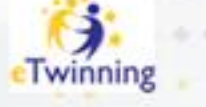

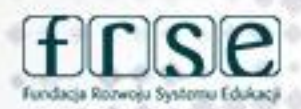

#### ▼ Account information

The following information comes from your EU Login account. You can change these details, as well as your password, on the EU Login website.

First Name: Agnieszka

Last Name: Besser-Krysiak

E-mail: czechy.krysiak@gmail.com

Change EU login credentials

## **Krok 4**

### **Ważne:**

W tym miejscu określamy:

- $\triangleright$  widoczność profilu,
- $\triangleright$  kto może się z nami kontaktować,
- ➢ kto może komentować nasze posty

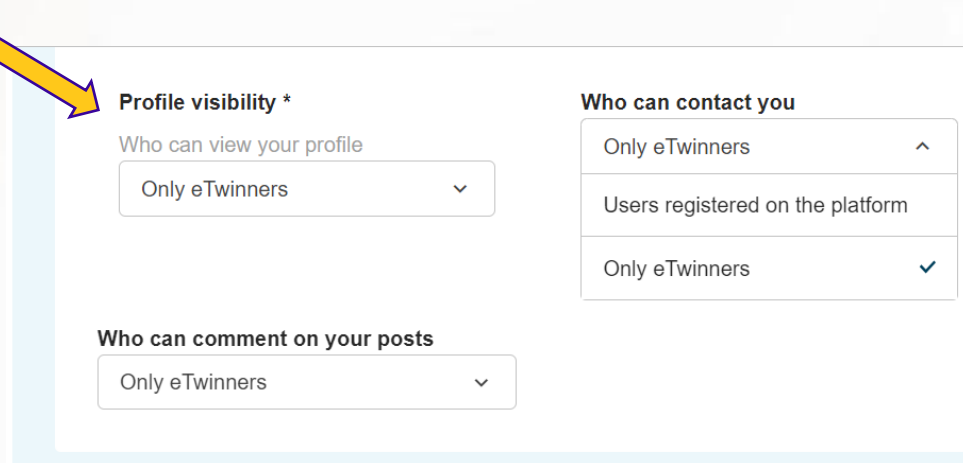

#### ▼ Join eTwinning

Tutaj zaznaczamy, że jesteśmy dostępni dla projektów w eTwinning

This will show other users if you are available for new projects.

V Available for eTwinning project

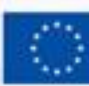

Dofinansowane przez **Unie Europejska** 

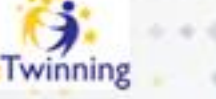

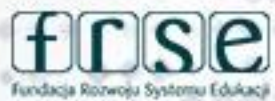

## **Krok 5**

### **Organizacje:**

- W tym miejscu określamy:
- ➢ dodajemy do swojego profilu szkołę
- ➢ edytujemy swoją rolę w szkole
- $\triangleright$  lub ją opuszczamy

Wchodząc na profil danej placówki możemy sprawdzić jej członków.

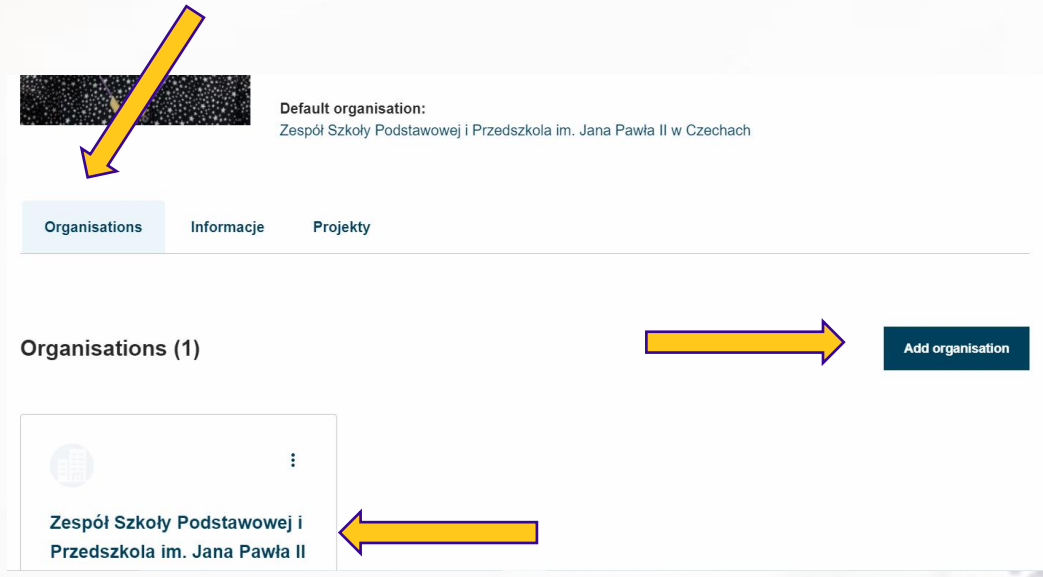

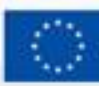

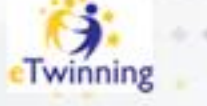

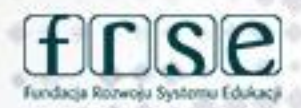

## **Krok 5**

### **Lista kontaktów:**

W tym miejscu określamy:

 $\triangleright$  wyszukujemy osoby do kontaktów

➢ Sprawdzamy, kogo mamy na liście kontaktówHome > Networking > People >

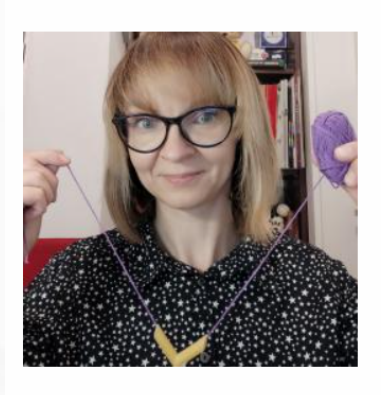

TEACHER · eTwinning validated

#### Agnieszka Besser-Krysiak

Jestem nauczycielem poszukującym. Chcę się rozwijać, aby w pełniejszy sposób współdziałać z moimi wychowankami. Interesuje mnie pedagogik...

**Edit profile** 

← 141 contact

Show more  $\sim$ 

My profile

**Default organisation:** Zespół Szkoły Podstawowej i Przedszkola im. Jana Pawła II w Czechach

### www.etwinning.pl

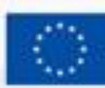

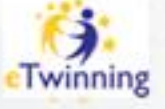

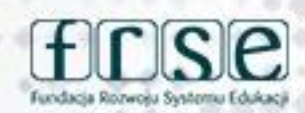

## **Krok 5**

### **Zadanie:**

➢ **wyszukaj mnie wśród eTwinnerów**

TEACHER O

przedszkolnego Show more  $\sim$ Default organis Przedszkole San

➢ **zaproś mnie do kontaktów**

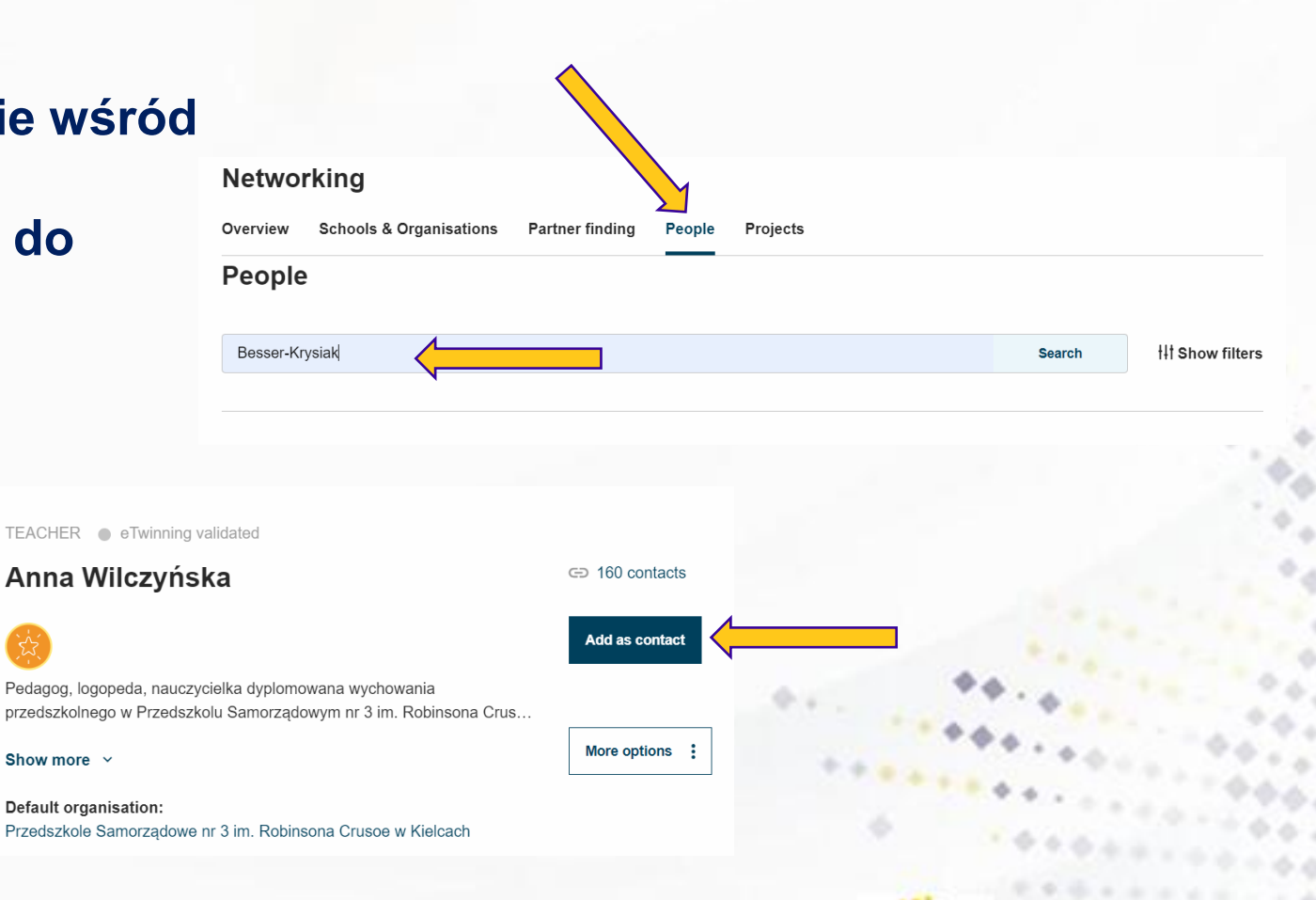

### www.etwinning.pl

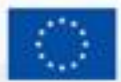

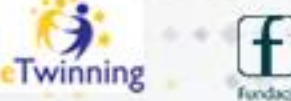

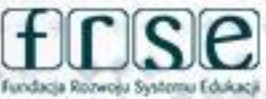

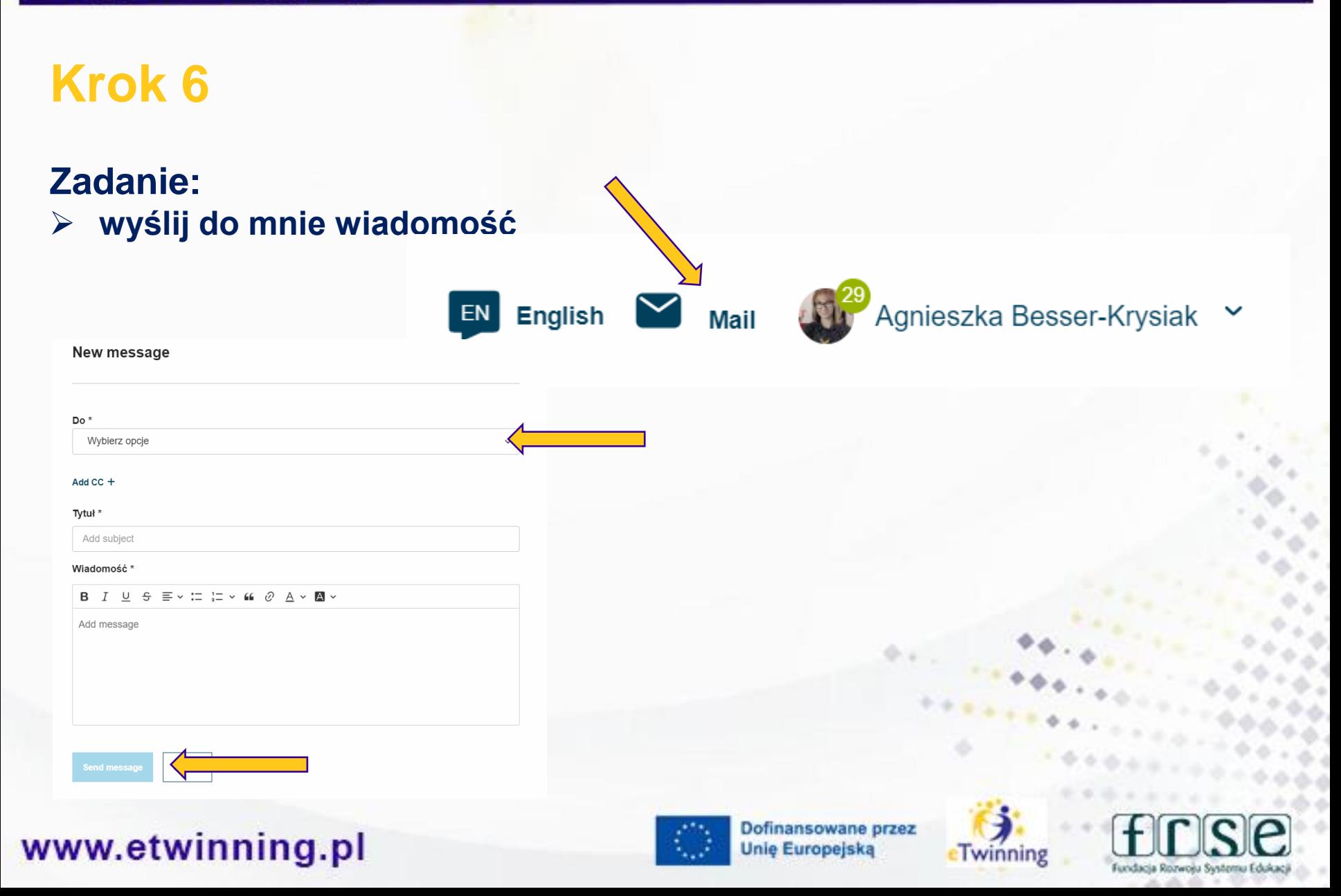

## **Zapraszam do kontaktu**

**Agnieszka Besser-Krysiak czechy.krysiak@gmail.com**

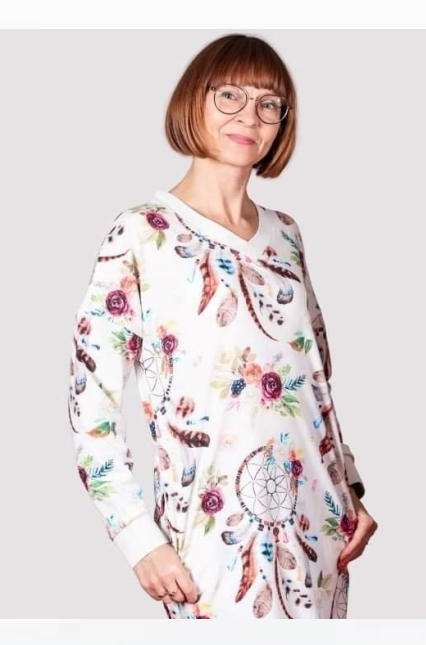

### www.etwinning.pl

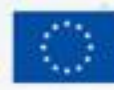

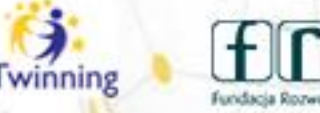

٥

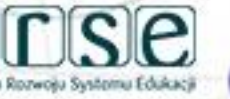